# Modern Beamer Presentations with the metropolis package

Matthias Vogelgesang

<matthias.vogelgesang@gmail.com>

v0.x.x

# **Contents**

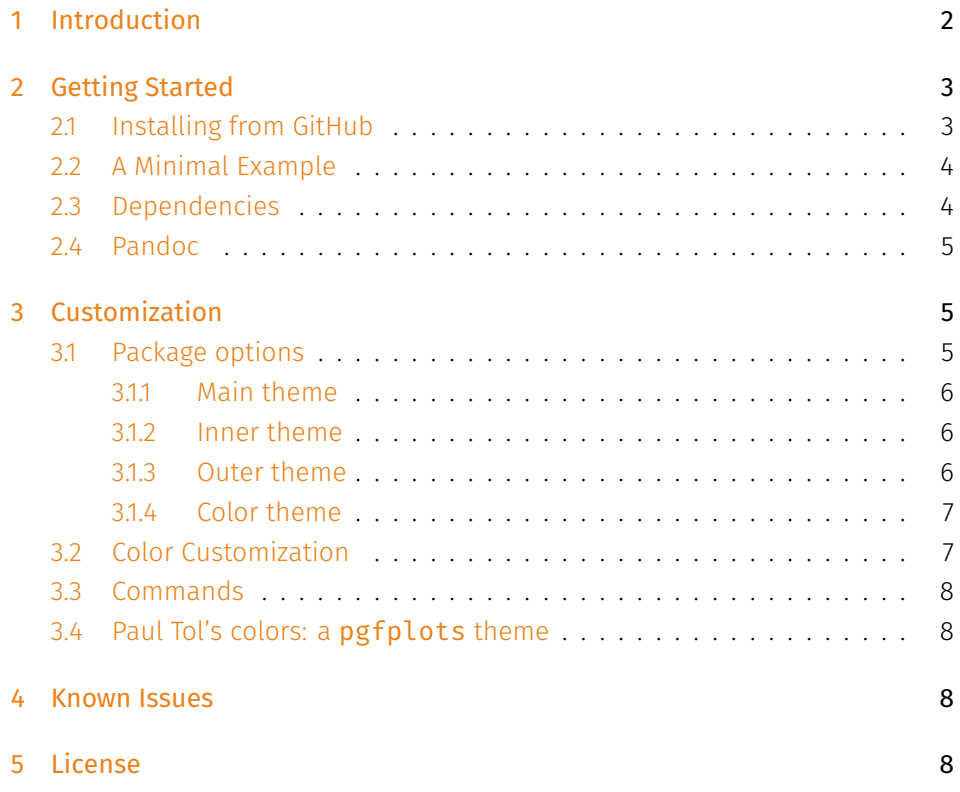

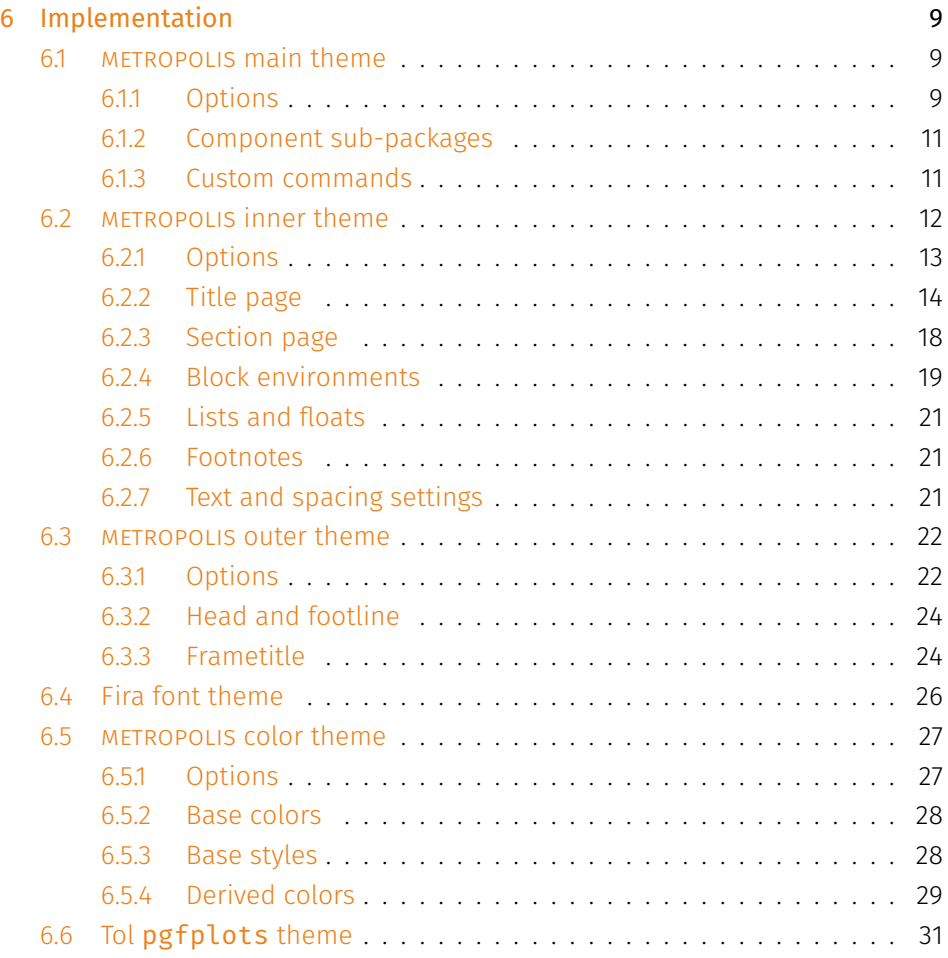

# <span id="page-1-0"></span>1 Introduction

Beamer is an awesome way to make presentations with LaTeX, but its theme selection is surprisingly sparse. The stock themes share an aesthetic that is now overused and can be a little cluttered, and the few distinctive custom themes available are often specialized for a particular corporate or institutional brand.

The goal of METROPOLIS is to provide a simple, modern Beamer theme suitable for anyone to use. It tries to minimize noise and maximize space for content; the only visual flourish it offers is an (optional) progress bar added to each slide or to the section slides.

By default, METROPOLIS uses [Fira Sans,](https://www.mozilla.org/en-US/styleguide/products/firefox-os/typeface/) a gorgeous typeface commissioned by Mozilla and designed by [Carrois.](http://www.carrois.com/fira-3-1/) For best results, you will need the Fira typeface installed and use Xe町 X to typeset your slides. However, м $\epsilon$ т ropolis can also be used other typefaces and ET<sub>E</sub>X build systems.

metropolis's codebase is maintained on [GitHub](https://github.com/matze/mtheme). If you have issues, find mistakes in the manual or want to help make the theme even better, please get in touch there. The [full list of contributors](https://github.com/matze/mtheme/graphs/contributors) already contains over a dozen names!

# <span id="page-2-0"></span>2 Getting Started

# <span id="page-2-1"></span>2.1 Installing from GitHub

Installing METROPOLIS, like any Beamer theme, involves four easy steps:

- Download the source with a git clone of the METROPOLIS repository or as a [zip archive](https://github.com/matze/mtheme/archive/master.zip) of the latest development version.
- Compile the style files by running make sty inside the downloaded directory. (Or run  $\mathbb{F}_{\mathsf{F}}$ X directly on  $\mathsf{source/metropol}$ istheme<code>.ins</code>.)
- Move the resulting \*.sty files to the folder containing your presentation. To use METROPOLIS with many presentations, run make install or move the  $\star$  .  $\mathsf{sty}\,$  files to a folder in your T<sub>E</sub>X path instead.
- Use the theme for your presentation by declaring \usetheme{m} in the preamble of your Beamer document.

metropolis uses the Make build system to offer the following installation options for advanced users:

- make sty builds the theme style files.
- make doc builds this documentation manual.
- make demo builds a demo presentation to test the features of METROPOLIS.
- make all builds the theme, manual, and demo presentation.
- make clean removes the files generated by make all.
- make install installs the theme into your local texmf folder.

make uninstall removes the theme from your local texmf folder.

```
make ctan creates a package for CTAN distribution.
```
# <span id="page-3-0"></span>2.2 A Minimal Example

The following code shows a minimal example of a Beamer presentation using metropolis.

```
\documentclass{beamer}
\usetheme{m} % Use metropolis theme
\title{A minimal example}
\date{\today}
\author{Matthias Vogelgesang}
\institute{Centre for Modern Beamer Themes}
\begin{document}
 \maketitle
 \section{First Section}
 \begin{frame}{First Frame}
   Hello, world!
 \end{frame}
\end{document}
```
# <span id="page-3-1"></span>2.3 Dependencies

- XeLaTeX
- [Fira Sans](https://github.com/mozilla/Fira) and Mono font
- TikZ

Depending on the Linux distribution, the packaged name of Fira Sans might be Fira Sans OT instead of Fira Sans. In that case, you may have to edit beamerfontthememetropolis.dtx. You may also need to install Fira Sans; see the contrib/ directory for more. Users of Debian or Ubuntu can also install this [.deb package](https://launchpad.net/%7Eedd/+archive/ubuntu/misc/+files/latex-mtheme_0.1.0vidid1_all.deb) containing the theme files as well as the Fira Sans font files.

### <span id="page-4-0"></span>2.4 Pandoc

To use this theme with [Pandoc-](http://johnmacfarlane.net/pandoc/)based presentations, you can run the following command

```
$ pandoc -t beamer --latex-engine=xelatex -V theme:m -o
   output.pdf input.md
```
# <span id="page-4-1"></span>3 Customization

### <span id="page-4-2"></span>3.1 Package options

The theme provides a number of options. The options use a key=value interface. So every option is controlled by a key its value. To use an option you can either provide a comma separated list of options when invoking MTHEME in the preamble of the presentation.

```
\usetheme[<key=value list>]{m}
```
Or you can set them at any time with the \metroset macro.

```
\metroset[<key=value list>]
```
To set an option on a specific sub-package only you have to add the corresponding prefix (inner, outer, color), e.g.

```
\metroset[inner/block=fill]
```
The list of options is structured as shown in the following example.

*list of possible values* . . . . . . . . . . . . . . . . . . . . . . . . . . . . . . . . default value key

A short description of the option.

Although the options are grouped into the corresponding packages every option can and in most cases should be set on the main theme directly. If an option is listed in multiple sub-packages, setting it on the main theme will set the option on every sub-package accordingly.

### <span id="page-5-0"></span>3.1.1 Main theme

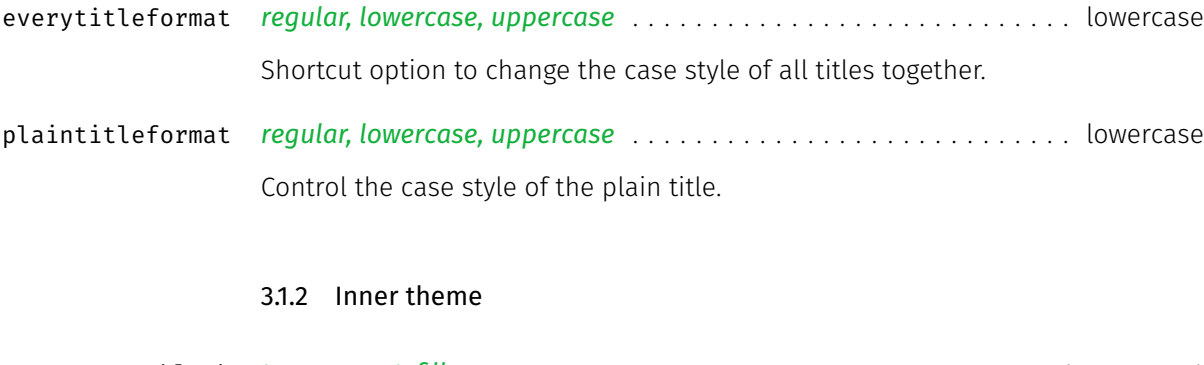

<span id="page-5-1"></span>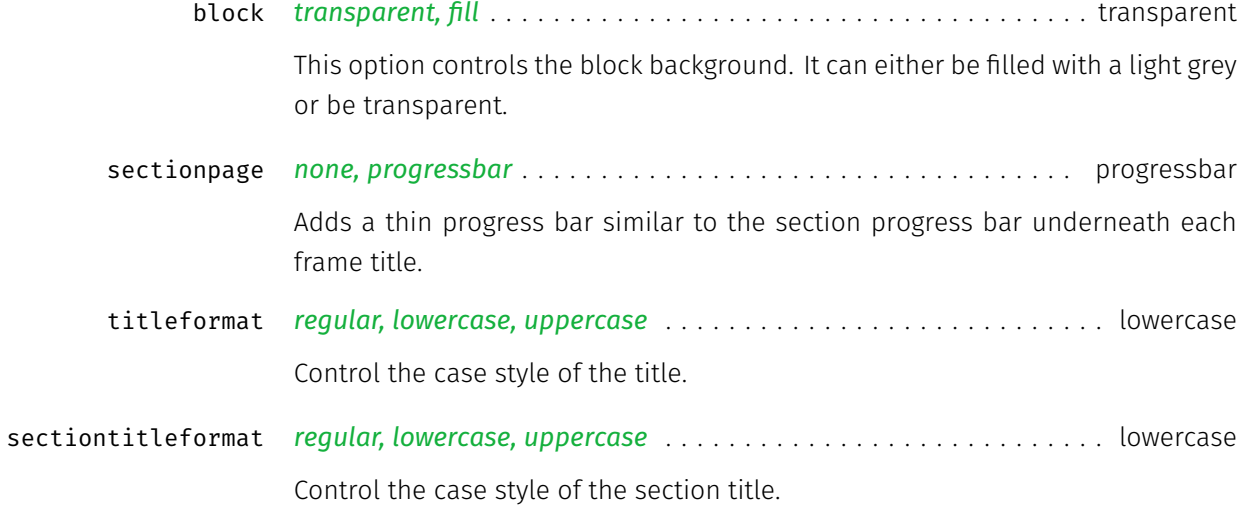

### <span id="page-5-2"></span>3.1.3 Outer theme

*none, counter, fraction* . . . . . . . . . . . . . . . . . . . . . . . . . . . . . . . . . . . . counter numbering In the bottom right corner of each frame the current frame number is displayed. This can be disabled or the total framenumber can be added additionally.

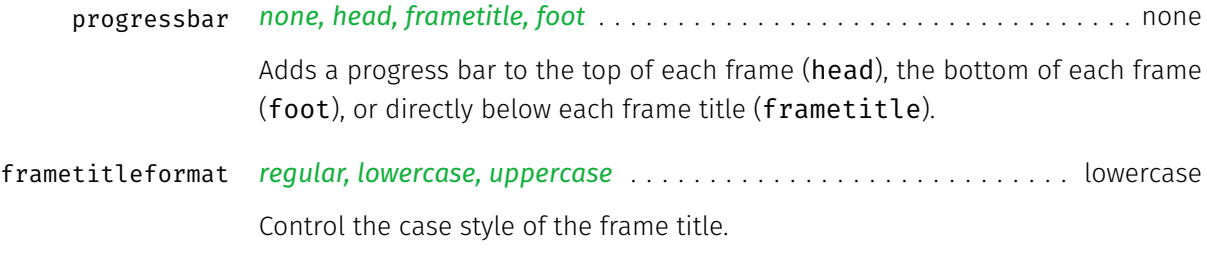

#### <span id="page-6-0"></span>3.1.4 Color theme

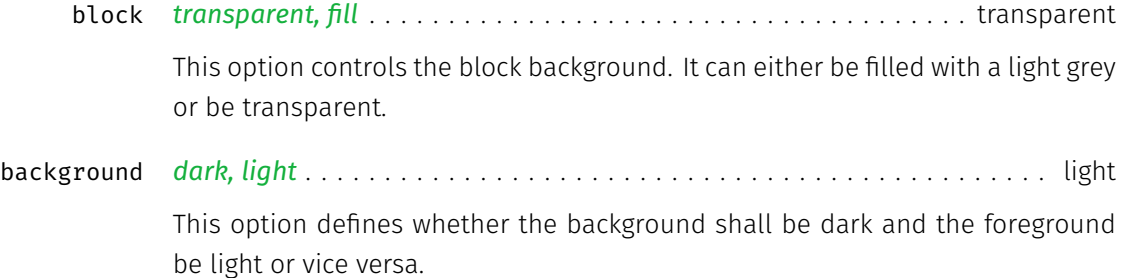

# <span id="page-6-1"></span>3.2 Color Customization

The included metropolis color theme is used by default, but its colors can be easily changed to suit your tastes. All of the theme's styles are defined in terms of three beamer colors:

- normal text (dark fg, light bg)
- alerted text (colored fg, should be visible against dark or light)
- example text (colored fg, should be visible against dark or light)

An easy way to customize the theme is to redefine these colors using

```
\setbeamercolor{ ... }{ fg= ... , bg= ... }
```
in your preamble. For greater customization, you can redefine any of the other stock beamer colors. In addition to the stock colors the theme defines a number of metropolis specific colors, which can also be redefined to your liking.

\setbeamercolor{progress bar}{ ... }

```
\setbeamercolor{title separator}{ ... }
\setbeamercolor{progress bar in head/foot}{ ... }
\setbeamercolor{progress bar in section page}{ ... }
```
# <span id="page-7-0"></span>3.3 Commands

The \plain{title=[]}{<body>} command sets a slide in plain dark colors which can be useful to focus attention on a single sentence or image.

# <span id="page-7-1"></span>3.4 Paul Tol's colors: a pgfplots theme

A good presentation uses colors that are

- distinct from each other as much as possible, and
- distinct from black and white,
- under many different lighting and display environments, and
- to color-blind viewers,
- all while matching well together.

In a [technical note](https://personal.sron.nl/~pault/colourschemes.pdf) for SRON, Paul Tol proposed a palette of colors satisfying these constraints. The sub-package pgfplotsthemetol defines palettes for pgfplots charts based on Tol's work. Use the mlineplot key to plot line data and mbarplot or horizontal mbarplot to plot bar charts.

# <span id="page-7-2"></span>4 Known Issues

The \plain command does not work if you override the METROPOLIS color theme with the default beamer color theme fly.

# <span id="page-7-3"></span>5 License

The theme itself is licensed under a [Creative Commons Attribution-ShareAlike 4.0](http://creativecommons.org/licenses/by-sa/4.0/) [International License.](http://creativecommons.org/licenses/by-sa/4.0/) This means that if you change the theme and re-distribute it, you must retain the copyright notice header and license it under the same CC-BY-SA license. This does not affect the presentation that you create with the theme.

# <span id="page-8-0"></span>6 Implementation

# <span id="page-8-1"></span>6.1 metropolis main theme

The primary job of this package is to load the component sub-packages of the metropolis theme and route the theme options accordingly. It also provides some custom commands and environments for the user.

Load the required packages.

```
1 \RequirePackage{etoolbox}
2 \RequirePackage{pgfopts}
3 \RequirePackage{ifxetex}
4 \RequirePackage{ifluatex}
```
#### <span id="page-8-2"></span>6.1.1 Options

\metroset First of all we define a macro for the user to set options.

```
5 \newcommand{\metroset}[1]{\pgfkeys{/metropolis/.cd,#1}}
```
Then we need to pass the unknown options to the sub-packages.

 \pgfkeys{/metropolis/.cd, .search also={ /metropolis/inner, /metropolis/outer, /metropolis/color, 11 },

We have to forwarded keys that affect multiple sub-packages manually.

```
12 block/.code=\pgfkeysalso{
13 inner/block=#1,
14 color/block=#1,
```

```
15 },
                  16 }
plaintitleformat Control the case style of the plain title
                  17 \pgfkeys{
                  18 /metropolis/plaintitleformat/.cd,
                  19 .is choice,
                  20 regular/.code=\renewcommand{\@metropolis@plaintitleformat}{#1},
                  21 lowercase/.code={%
                  22 \renewcommand{\@metropolis@plaintitleformat}{\MakeLowercase{#1}}
                  23 },
                  24 uppercase/.code={%
                  25 \renewcommand{\@metropolis@plaintitleformat}{\MakeUppercase{#1}}
                  26 },
                  27 }
everytitleformat Control the case style of the every title
                  28 \pgfkeys{
                  29 /metropolis/everytitleformat/.code=\pgfkeysalso{
                  30 inner/titleformat=#1,
                  31 inner/sectiontitleformat=#1,
                  32 outer/frametitleformat=#1,
                  33 plaintitleformat=#1,
                  34 }
                  35 }
                  For backwards compatibility with earlier betas of the theme, we implement dep-
                  recated option names as aliases to the corresponding key=value options.
```

```
36 \pgfkeys{/metropolis/.cd,
```
- usetitleprogressbar/.code=\pgfkeysalso{outer/progressbar=frametitle},
- noslidenumbers/.code=\pgfkeysalso{outer/numbering=none},
- usetotalslideindicator/.code=\pgfkeysalso{outer/numbering=fraction},

```
40 nosectionslide/.code=\pgfkeysalso{inner/sectionpage=none},
```

```
41 darkcolors/.code=\pgfkeysalso{color/background=dark},
```

```
42 blockbg/.code=\pgfkeysalso{color/block=fill, inner/block=fill},
```

```
43 }
```
Set default values for options.

```
44 \newcommand{\@metropolis@setdefaults}{
45 \pgfkeys{/metropolis/.cd,
46 plaintitleformat=lowercase,
47 }
48 }
```
#### <span id="page-10-0"></span>6.1.2 Component sub-packages

Having processed the options, we can now load the component sub-packages of the theme.

```
49 \useinnertheme{metropolis}
50 \useoutertheme{metropolis}
51 \usecolortheme{metropolis}
```
The fira font theme, which depends on fontspec, is only loaded if the document is being processed by XeLTEX or LuaLTEX.

```
52 \ifboolexpr{bool {xetex} or bool {luatex}}{
53 \usefonttheme{metropolis}
54 }{
55 \PackageWarning{beamerthemem}{%
56 You need to compile with XeLaTeX or LuaLaTeX to use the Fira fonts.
57 }
58 }
```
The tol theme for pgfplots is only loaded if pgfplots is used.

```
59 \AtEndPreamble{%
60 \@ifpackageloaded{pgfplots}{%
61 \RequirePackage{pgfplotsthemetol}
62 }{}
63 }
```
### <span id="page-10-1"></span>6.1.3 Custom commands

We define custom commands in this package as their proper usage may depend on multiple sub-packages.

netropolis@plaintitleformat Define a hook to change the case format of the plain title.

```
64 \def\@metropolis@plaintitleformat#1{#1}
```
\plain Creates a plain frame with dark background, suitable for displaying images or a few words.

```
65 \newcommand{\plain}[2][]{%
66 \begingroup
67 \setbeamercolor{background canvas}{
68 use=palette primary,
69 parent=palette primary
70 }
71 \begin{frame}[c]{#1}
72 \begin{center}
73 \usebeamercolor[fg]{palette primary}
74 \usebeamerfont{section title}
75 \@metropolis@plaintitleformat{#2}
76 \end{center}
77 \end{frame}
78 \endgroup
79 }
```
#### \mreducelistspacing

80 \newcommand{\mreducelistspacing}{\vspace{-\topsep}}

Process package options

```
81 \@metropolis@setdefaults
```
82 \ProcessPgfOptions{/metropolis}

# <span id="page-11-0"></span>6.2 metropolis inner theme

A beamer inner theme dictates the style of the frame elements traditionally set in the "body" of each slide. These include:

- title, part, and section pages;
- itemize, enumerate, and description environments;
- block environments including theorems and proofs;
- figures and tables; and
- footnotes and plain text.

Load required packages.

```
83 \RequirePackage{etoolbox}
84 \RequirePackage{calc}
85 \RequirePackage{pgfopts}
86 \RequirePackage{tikz}
```
<span id="page-12-0"></span>6.2.1 Options

block This option controls the block style.

```
87 \pgfkeys{
88 /metropolis/inner/block/.cd,
89 .is choice,
90 transparent/.code=\setlength{\@metropolis@blockskip}{0ex},
91 fill/.code=\setlength{\@metropolis@blockskip}{1ex},
92 }
```
titleformat Control the case style of the title

```
93 \pgfkeys{
94 /metropolis/inner/titleformat/.cd,
95 .is choice,
96 regular/.code=\renewcommand{\@metropolis@titleformat}{},
97 lowercase/.code={%
98 \renewcommand{\@metropolis@titleformat}{\MakeLowercase}
99 },
100 uppercase/.code={%
101 \renewcommand{\@metropolis@titleformat}{\MakeUppercase}
102 },
103 }
```
sectiontitleformat Control the case style of the section title

 \pgfkeys{ /metropolis/inner/sectiontitleformat/.cd, .is choice, regular/.code=\renewcommand{\@metropolis@sectiontitleformat}{},

```
108 lowercase/.code={%
                             109 \renewcommand{\@metropolis@sectiontitleformat}{\MakeLowercase}
                             110 },111 uppercase/.code={%
                             112 \renewcommand{\@metropolis@sectiontitleformat}{\MakeUppercase}
                             113 },
                             114 }
                sectionpage The sectionpage option defines the behaviour of the sectionpage.
                             115 \pgfkeys{
                             116 /metropolis/inner/sectionpage/.cd,
                             117 .is choice,
                             118 none/.code=\@metropolis@sectionpage@none,
                             119 progressbar/.code=\@metropolis@sectionpage@progressbar,
                             120 }
etropolis@inner@setdefaults Set default values for inner theme options.
                             121 \newcommand{\@metropolis@inner@setdefaults}{
                             122 \pgfkeys{/metropolis/inner/.cd,
                             123 sectionpage=progressbar,
                             124 block=transparent,
                             125 titleformat=lowercase,
                             126 sectiontitleformat=lowercase,
                             127 }
                             128 }
                             6.2.2 Title page
  \@metropolis@titleformat Define hooks to change the case format of the titles.
                             129 \def\@metropolis@titleformat#1{#1}
                             130 \def\@metropolis@sectiontitleformat#1{#1}
                             To make the \MakeLowercase and \MakeUppercase macros work in the sec-
                             tiontitle we have to patch \sectionentry and \beamer@section. This solu-
                             tion was suggested by Enrico Gregorio in an answer to this StackExchange ques-
                             tion.
```

```
131 \patchcmd{\sectionentry}
132 {\def\insertsectionhead{#2}}
133 {\def\insertsectionhead{\@metropolis@sectiontitleformat{#2}}}
134 {}
135 {\PackageError{beamerinnerthememetropolis}{Patching section ti-
  tle failed.}}
136 \patchcmd{\beamer@section}
137 {\def\insertsectionhead{\hyperlink{Navigation\the\c@page}{#1}}}
138 {\def\insertsectionhead{\hyperlink{Navigation\the\c@page}{\@metropolis@sectiontit
139 {}
140 {\PackageError{beamerinnerthememetropolis}{Patching section ti-
  tle failed.}}
```
# title graphic Set the title graphic in a zero-height box, so it doesn't change the position of other elements.

```
141 \setbeamertemplate{title graphic}{
142 \vbox to 0pt \{143 \vee \vspace \{2em\}144 \inserttitlegraphic%
145 }%
146 \nointerlineskip%
147 }
```
title Set the title on the title page.

```
148 \setbeamertemplate{title}{
149 \raggedright%
150 \linespread{1.0}%
151 \@metropolis@titleformat{\inserttitle}%
152 \par%
153 \vspace*{0.5em}
154 }
```
#### subtitle Set the subtitle on the title page.

```
155 \setbeamertemplate{subtitle}{
156 \insertsubtitle%
157 \par%
158 \vspace*{0.5em}
159 }
```
title separator Template to set the title graphic in a zero-height box. (It won't change the position of other elements.)

```
160 \setbeamertemplate{title separator}{
161 \begin{tikzpicture}
162 \draw[fg] (0, 0) -- (\textwidth, 0);
163 \end{tikzpicture}%
164 \par%
165 }
```
author Set the author on the title page.

```
166 \setbeamertemplate{author}{
167 \vspace*{2em}
168 \insertauthor%
169 \par%
170 \vspace*{0.25em}
171 }
```
date Set the date on the title page.

```
172 \setbeamertemplate{date}{
173 \insertdate%
174 \par%
175 }
```
institute Set the institute on the title page.

```
176 \setbeamertemplate{institute}{
177 \vspace*{3mm}
178 \insertinstitute%
179 \par%
180 }
```
title page Template for the title page. Each element is only typset if it is defined by the user. If \subtitle is empty, for example, it won't leave a blank space on the title slide.

```
181 \setbeamertemplate{title page}{
182 \begin{minipage}[b][\paperheight]{\textwidth}
183 \ifx\inserttitlegraphic\@empty\else\usebeamertemplate*{title graphic}\fi
```

```
184 \vfill%
185 \ifx\inserttitle\@empty\else\usebeamertemplate*{title}\fi
186 \ifx\insertsubtitle\@empty\else\usebeamertemplate*{subtitle}\fi
187 \usebeamertemplate*{title separator}
```
Beamer's definition of \insertauthor is always nonempty, so we have to test another macro initialized by  $\{u, v\}$  to see if the user has defined an author. This solution was suggested by Enrico Gregorio in an answer to [this Stack](https://tex.stackexchange.com/questions/241306/) [Exchange question.](https://tex.stackexchange.com/questions/241306/)

```
188 \ifx\beamer@shortauthor\@empty\else\usebeamertemplate*{author}\fi
189 \ifx\insertdate\@empty\else\usebeamertemplate*{date}\fi
190 \ifx\insertinstitute\@empty\else\usebeamertemplate*{institute}\fi
191 \vfill
192 \veespace*{1mm}
193 \end{minipage}
194 }
```
Normal people should use \maketitle or \titlepage instead of using the title page beamer template directly. Beamer already defines these macros, but we patch them here to make the title page [plain] by default, remove \@thanks, and ensure the title frame number doesn't count.

\maketitle Inserts the title frame, or causes the current frame to use the title page tem-\titlepage plate.

```
195 \def\maketitle{%
196 \ifbeamer@inframe
197 \titlepage
198 \else
199 \frame[plain]{\titlepage}
200 \fi
201 }
202 \def\titlepage{%
203 \usebeamertemplate{title page}
204 }
```
#### <span id="page-17-0"></span>6.2.3 Section page

```
section page Template for the section title slide at the beginning of each section.
                            205 \newcommand{\@metropolis@sectionpage@none}{
                            206 \AtBeginSection{
                             207 % intenionally empty
                            208 }
                            209 }
                            210 \defbeamertemplate{section page}{progressbar}{
                             211 \centering
                             212 \begin{minipage}{22em}
                             213 \usebeamercolor[fg]{section title}
                             214 \usebeamerfont{section title}
                             215 \insertsectionhead\\[-1ex]
                             216 \usebeamertemplate*{progress bar in section page}
                             217 \end{minipage}
                            218 \par
                             219 }
                            220 \newcommand{\@metropolis@sectionpage@progressbar}{
                             221 \setbeamertemplate{section page}[progressbar]
                             222 \AtBeginSection{
                             223 \ifbeamer@inframe
                            224 \sectionpage
                             225 \else
                            226 \frame[plain,c]{\sectionpage}
                             227 \fi
                            228 }
                             229 }
rogress bar in section page Template for the progress bar displayed by default on the section page. This code
                             is duplicated in large part in the outer theme's template progress bar in head-
                             /foot.
                            230 \newlength{\metropolis@progressonsectionpage}
                             231 \setbeamertemplate{progress bar in section page}{
                             232 \setlength{\metropolis@progressonsectionpage}{%
                             233 \textwidth * \ratio{\insertframenumber pt}{\inserttotalframenumber pt}%
                            234 }%
                            235 \begin{tikzpicture}
```

```
236 \draw[bg, fill=bg] (0,0) rectangle (\textwidth, 0.4pt);
237 \draw[fg, fill=fg] (0,0) rectangle (\metropolis@progressonsectionpage, 0.4pt);
238 \end{tikzpicture}%
239 }
```
The above code assumes that **\insertframenumber** is less than or equal to \inserttotalframenumber. However, this is not true on the first compile; in the absence of an .aux file, \inserttotalframenumber defaults to 1. This behaviour could cause fatal errors for long presentations, as \metropolis@progressonsectionpage would exceed TE X's maximum length (16383.99999pt, roughly 5.75 metres or 18.9 feet). To avoid this, we increase the default value for \inserttotalframenumber; presentations with over 4000 slides will still break on first compile, but users in that situation likely have deeper problems to solve.

\def\inserttotalframenumber{100}

#### <span id="page-18-0"></span>6.2.4 Block environments

Regular block environment

```
241 \newlength{\@metropolis@blockskip}
242 \setbeamertemplate{block begin}{%
243 \veespace*{1ex}
244 \begin{beamercolorbox}[%
245 ht=2.4ex,
246 dp=1ex,
247 leftskip=\@metropolis@blockskip,
248 rightskip=\@metropolis@blockskip]{block title}
249 \usebeamerfont*{block title}\insertblocktitle%
250 \end{beamercolorbox}%
251 \vspace*{-1pt}
252 \usebeamerfont{block body}%
253 \begin{beamercolorbox}[%
254 dp=1ex,
255 leftskip=\@metropolis@blockskip,
256 rightskip=\@metropolis@blockskip,
257 vmode]{block body}%
258 }
259 \setbeamertemplate{block end}{%
```

```
260 \end{beamercolorbox}
261 \vspace*{0.2ex}
262 }
```
Alerted block environment

```
263 \setbeamertemplate{block alerted begin}{%
264 \vspace*{1ex}
265 \begin{beamercolorbox}[%
266 ht=2.4ex,
267 dp=1ex,
268 leftskip=\@metropolis@blockskip,
269 rightskip=\@metropolis@blockskip]{block title alerted}
270 \usebeamerfont*{block title alerted}\insertblocktitle%
271 \end{beamercolorbox}%
272 \varepsilon_{-1pt}273 \usebeamerfont{block body alerted}%
274 \begin{beamercolorbox}[%
275 dp=1ex,
276 leftskip=\@metropolis@blockskip,
277 rightskip=\@metropolis@blockskip,
278 vmode]{block body}%
279 }
280 \setbeamertemplate{block alerted end}{%
281 \end{beamercolorbox}
282 \vspace*{0.2ex}
283 }
```
Example block environment

```
284 \setbeamertemplate{block example begin}{%
285 \vspace*{1ex}
286 \begin{beamercolorbox}[%
287 ht=2.4ex,
288 dp=1ex,
289 leftskip=\@metropolis@blockskip,
290 rightskip=\@metropolis@blockskip]{block title example}
291 \usebeamerfont*{block title example}\insertblocktitle%
292 \end{beamercolorbox}%
293 \vspace*{-1pt}
294 \usebeamerfont{block body example}%
```

```
295 \begin{beamercolorbox}[%
296 dp=1ex,
297 leftskip=\@metropolis@blockskip,
298 rightskip=\@metropolis@blockskip,
299 vmode]{block body}%
300 }
301 \setbeamertemplate{block example end}{%
302 \end{beamercolorbox}
303 \vspace*{0.2ex}
304 }
```
#### <span id="page-20-0"></span>6.2.5 Lists and floats

```
305 \setbeamertemplate{itemize items}{\textbullet}
306 \setbeamertemplate{caption label separator}{: }
307 \setbeamertemplate{caption}[numbered]
```
#### <span id="page-20-1"></span>6.2.6 Footnotes

```
308 \setbeamertemplate{footnote}{%
309 \parindent 0em\noindent%
310 \raggedright
311 \usebeamercolor{footnote}\hbox to 0.8em{\hfil\insertfootnotemark}\insertfootnotet
312 }
```
#### <span id="page-20-2"></span>6.2.7 Text and spacing settings

```
313 \setlength{\parskip}{0.5em}
314 \linespread{1.15}
```
By default, Beamer frames offer the c option to *almost* vertically center the text, but the placement is a little too high. To fix this, we redefine the c option to equalize \beamer@frametopskip and \beamer@framebottomskip. This solution was suggested by Enrico Gregorio in an answer to [this Stack Exchange](http://tex.stackexchange.com/questions/247826/) [question.](http://tex.stackexchange.com/questions/247826/)

\define@key{beamerframe}{c}[true]{% centered

- \beamer@frametopskip=0pt plus 1fill\relax%
- \beamer@framebottomskip=0pt plus 1fill\relax%
- \beamer@frametopskipautobreak=0pt plus .4\paperheight\relax%
- \beamer@framebottomskipautobreak=0pt plus .6\paperheight\relax%

```
320 \def\beamer@initfirstlineunskip{}%
321 }
```
Process package options

```
322 \@metropolis@inner@setdefaults
323 \ProcessPgfPackageOptions{/metropolis/inner}
```
### <span id="page-21-0"></span>6.3 metropolis outer theme

A beamer outer theme dictates the style of the frame elements traditionally set outside the body of each slide: the head, footline, and frame title.

Load required packages.

```
324 \RequirePackage{etoolbox}
325 \RequirePackage{calc}
326 \RequirePackage{pgfopts}
```
#### <span id="page-21-1"></span>6.3.1 Options

numbering This option controls the page numbering.

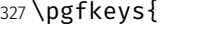

```
328 /metropolis/outer/numbering/.cd,
```

```
329 .is choice,
```
none/.code=\setbeamertemplate{frame numbering}[none],

```
331 counter/.code=\setbeamertemplate{frame numbering}[counter],
```
fraction/.code=\setbeamertemplate{frame numbering}[fraction],

}

progressbar This option controls the progressbar.

\pgfkeys{

```
335 /metropolis/outer/progressbar/.cd,
336 .is choice,
337 none/.code={%
338 \setbeamertemplate{headline}[plain]
339 \setbeamertemplate{frametitle}[plain]
340 \setbeamertemplate{footline}[plain]
341 },
```

```
342 head/.code={\pgfkeys{/metropolis/outer/progressbar=none}
343 \addtobeamertemplate{headline}{}{\usebeamertemplate*{progress bar in head-
  /foot}}
344 },
345 frametitle/.code={\pgfkeys{/metropolis/outer/progressbar=none}
346 \addtobeamertemplate{frametitle}{}{\usebeamertemplate*{progress bar in head-
  /foot}}
347 },
348 foot/.code={\pgfkeys{/metropolis/outer/progressbar=none}
349 \addtobeamertemplate{footline}{}{\usebeamertemplate*{progress bar in head-
  /foot}}
350 },
351 }
```
frametitleformat Control the case style of the frame title

```
352 \pgfkeys{
353 /metropolis/outer/frametitleformat/.cd,
354 .is choice,
355 regular/.code={%
356 \renewcommand{\@metropolis@frametitleformat}{}%
357 \renewcommand{\@metropolis@frametitlestrut}{%
358 \rule{0pt}{\heightof{ABCDEFGHIJKLMNOPQRSTUVWXYZ}}
359 }
360 },
361 lowercase/.code={%
362 \renewcommand{\@metropolis@frametitleformat}{\MakeLowercase}%
363 \renewcommand{\@metropolis@frametitlestrut}{%
364 \rule{0pt}{\heightof{abcdefghijklmnopqrstuvwxyz}}
365 }
366 },
367 uppercase/.code={%
368 \renewcommand{\@metropolis@frametitleformat}{\MakeUppercase}%
369 \renewcommand{\@metropolis@frametitlestrut}{%
370 \rule{0pt}{\heightof{ABCDEFGHIJKLMNOPQRSTUVWXYZ}}
371 }
372 },
373 }
```
etropolis@outer@setdefaults Set default values for outer theme options.

```
374 \newcommand{\@metropolis@outer@setdefaults}{
375 \pgfkeys{/metropolis/outer/.cd,
376 numbering=counter,
377 progressbar=none,
378 frametitleformat=lowercase,
379 }
380 }
```
#### <span id="page-23-0"></span>6.3.2 Head and footline

All good beamer presentations should already remove the navigation symbols, but metropolis removes them automatically (just in case).

```
381 \setbeamertemplate{navigation symbols}{}
```
Templates for the frame number. Can be omitted, shown or displayed as a fraction of the total frames.

```
382 \defbeamertemplate{frame numbering}{none}{}
383 \defbeamertemplate{frame numbering}{counter}{\insertframenumber}
384 \defbeamertemplate{frame numbering}{fraction}{
385 \insertframenumber/\inserttotalframenumber
386 }
387 \defbeamertemplate{headline}{plain}{}
388 \defbeamertemplate{footline}{plain}{%
389 \begin{beamercolorbox}[wd=\textwidth, sep=3ex]{footline}%
390 \hfill%
391 \usebeamerfont{page number in head/foot}%
392 \usebeamertemplate*{frame numbering}
393 \end{beamercolorbox}%
394 }
```
#### <span id="page-23-1"></span>6.3.3 Frametitle

netropolis@frametitleformat Define a hook to change the case format of the frame title.

\def\@metropolis@frametitleformat#1{#1}

To make the \MakeLowercase and \MakeUppercase macros work in the frame title we have to patch \beamer@@frametitle. This solution was suggested by Enrico Gregorio in an answer to [this StackExchange question.](http://tex.stackexchange.com/questions/112526/)

\patchcmd{\beamer@@frametitle}

```
397 {\beamer@ifempty{#2}{}{%
```

```
398 \gdef\insertframetitle{{#2\ifnum\beamer@autobreakcount>0\relax{}\space\usebea
  tinuation}\fi}}%
```

```
399 \gdef\beamer@frametitle{#2}%
```

```
400 \gdef\beamer@shortframetitle{#1}%
```

```
401 }}
```

```
402 {\beamer@ifempty{#2}{}{%
```
 \gdef\insertframetitle{{\@metropolis@frametitleformat{#2}\ifnum\beamer@autobreakcount>0\relax{}\space\usebeamertemplate\*{frametitle continuation}\fi}}%

```
404 \gdef\beamer@frametitle{#2}%
```
- \gdef\beamer@shortframetitle{#1}%
- }}
- {}
- {\PackageError{beamerouterthememetropolis}{Patching frame title failed.}}

### frametitle Templates for the frame title, which is optionally underlined with a progress bar.

```
409 \newlength{\@metropolis@frametitlestrut}
410 \defbeamertemplate{frametitle}{plain}{%
411 \nointerlineskip%
412 \begin{beamercolorbox}[%
413 wd=\paperwidth,%
414 sep=1.5ex,%
415 ]{frametitle}%
416 \@metropolis@frametitlestrut\insertframetitle\@metropolis@frametitlestrut%
417 \end{beamercolorbox}%
418 }
```
# progress bar in head/foot Template for the progress bar optionally displayed below the frame title on each page. Much of this code is duplicated in the inner theme's template progress bar in section page.

```
419 \newlength{\metropolis@progressinheadfoot}
420 \setbeamertemplate{progress bar in head/foot}{
421 \nointerlineskip
422 \setlength{\metropolis@progressinheadfoot}{%
```

```
423 \paperwidth * \ratio{\insertframenumber pt}{\inserttotalframenumber pt}%
424 }%
425 \begin{beamercolorbox}[wd=\paperwidth]{progress bar in head/foot}
426 \begin{tikzpicture}
427 \draw[bg, fill=bg] (0,0) rectangle (\paperwidth, 0.4pt);
428 \draw[fg, fill=fg] (0,0) rectangle (\metropolis@progressinheadfoot, 0.4pt);
429 \end{tikzpicture}%
430 \end{beamercolorbox}
431 }
```

```
Process package options
```

```
432 \@metropolis@outer@setdefaults
433 \ProcessPgfPackageOptions{/metropolis/outer}
```
# <span id="page-25-0"></span>6.4 Fira font theme

Font Definitions

```
434 \RequirePackage[no-math]{fontspec}
435 \defaultfontfeatures{Mapping=tex-text}
436 \setsansfont[BoldItalicFont={Fira Sans Italic},%
437 ItalicFont={Fira Sans Light Italic},%
438 BoldFont={Fira Sans}]{Fira Sans Light}
439 \setmonofont{Fira Mono}
440 \newfontfamily\ExtraLight{Fira Sans ExtraLight}
441 \newfontfamily\Light{Fira Sans Light}
442 \newfontfamily\Book{Fira Sans}
443 \newfontfamily\Medium{Fira Sans Medium}
444 \AtBeginEnvironment{tabular}{%
445 \setsansfont[BoldFont={Fira Sans},%
446 Numbers={Monospaced}]{Fira Sans Light}%
447 }
```
Font Assignment

```
448 \setbeamerfont{title}{family=\Book, size=\Large, shape=\scshape}
449 \setbeamerfont{author}{family=\ExtraLight, size=\small}
450 \setbeamerfont{date}{family=\ExtraLight, size=\small}
451 \setbeamerfont{section title}{family=\Book, size=\Large, shape=\scshape}
```

```
452 \setbeamerfont{block title}{family=\Book, size=\normalsize}
453 \setbeamerfont{block title alerted}{family=\Book,size=\normalsize}
454 \setbeamerfont{subtitle}{family=\Light, size=\fontsize{12}{14}}
455 \setbeamerfont{frametitle}{family=\Book, size=\large, shape=\scshape}
456 \setbeamerfont{caption}{size=\small}
457 \setbeamerfont{caption name}{family=\Book}
458 \setbeamerfont{description item}{family=\Book}
459 \setbeamerfont{page number in head/foot}{size=\scriptsize}
```
#### Bibliograpy

```
460 \setbeamerfont{bibliography entry author}{family=\Light, size=\normalsize}
461 \setbeamerfont{bibliography entry title}{family=\Book, size=\normalsize}
462 \setbeamerfont{bibliography entry location}{family=\Light, size=\normalsize}
463 \setbeamerfont{bibliography entry note}{family=\Light, size=\small}
464 \linespread{1.15}
```
# <span id="page-26-0"></span>6.5 metropolis color theme

Load required packages.

```
465 \RequirePackage{pgfopts}
```
#### <span id="page-26-1"></span>6.5.1 Options

block This option controls whether the blocks are filled or transparent.

```
466 \pgfkeys{
467 /metropolis/color/block/.cd,
468 .is choice,
469 transparent/.code=\@metropolis@block@transparent,
470 fill/.code=\@metropolis@block@fill,
471 }
```
colors Defines whether the background shall be dark and the foreground be light or vice versa

> \pgfkeys{ /metropolis/color/background/.cd, .is choice,

```
475 dark/.code=\@metropolis@colors@dark,
476 light/.code=\@metropolis@colors@light,
477 }
```
etropolis@color@setdefaults Set default values for color theme options.

```
478 \newcommand{\@metropolis@color@setdefaults}{
479 \pgfkeys{/metropolis/color/.cd,
480 background=light,
481 block=transparent,
482 }
483 }
```
#### <span id="page-27-0"></span>6.5.2 Base colors

```
484 \definecolor{mDarkBrown}{HTML}{604c38}
485 \definecolor{mDarkTeal}{HTML}{23373b}
486 \definecolor{mLightBrown}{HTML}{EB811B}
487 \definecolor{mLightGreen}{HTML}{14B03D}
```
#### <span id="page-27-1"></span>6.5.3 Base styles

All colors in the METROPOLIS theme are derived from the definitions of normal text, alerted text, and example text.

```
488 \newcommand{\@metropolis@colors@dark}{
489 \setbeamercolor{normal text}{%
490 fg=black!2,
491 bg=mDarkTeal
492 }
493 }
494 \newcommand{\@metropolis@colors@light}{
495 \setbeamercolor{normal text}{%
496 fg=mDarkTeal,
497 bg=black!2
498 }
499 }
500 \setbeamercolor{alerted text}{%
501 fg=mLightBrown
502 }
```

```
503 \setbeamercolor{example text}{%
504 fg=mLightGreen
505 }
```
#### <span id="page-28-0"></span>6.5.4 Derived colors

The titles and structural elements (e.g. *itemize bullets)* are set in the same color as normal text. This would ideally done by setting normal text as a parent style, which we do to set titlelike, but this doesn't work for structure as its foreground is set explicitly in beamercolorthemedefault.sty.

```
506 \setbeamercolor{titlelike}{use=normal text, parent=normal text}
507 \setbeamercolor{author}{use=normal text, parent=normal text}
508 \setbeamercolor{institute}{use=normal text, parent=normal text}
509 \setbeamercolor{structure}{use=normal text, fg=normal text.fg}
```
The "primary" palette should be used for the most important navigational elements, and possibly of other elements. The metropolis theme uses it for frame titles and slides.

```
510 \setbeamercolor{palette primary}{%
511 use=normal text,
512 fg=normal text.bg,
513 bg=normal text.fg
514 }
515 \setbeamercolor{frametitle}{%
516 use=palette primary,
517 parent=palette primary
518 }
```
The metropolis inner or outer themes optionally display progress bars in various locations. Their color is set by progress bar but the two different kinds can be customized separately. The horizontal rule on the title page is also set based on the progress bar color and can be customized with title separator.

```
519 \setbeamercolor{progress bar}{%
520 use=alerted text,
521 fg=alerted text.fg,
522 bg=normal text.bg!50!normal text.fg
523 }
```

```
524 \setbeamercolor{title separator}{
525 use=progress bar,
526 parent=progress bar
527 }
528 \setbeamercolor{progress bar in head/foot}{%
529 use=progress bar,
530 parent=progress bar
531 }
532 \setbeamercolor{progress bar in section page}{
533 use=progress bar,
534 parent=progress bar
535 }
```
#### Blocks

```
536 \newcommand{\@metropolis@block@transparent}{
537 \setbeamercolor{block title}{use=normal text, parent=normal text}
538 }
539 \newcommand{\@metropolis@block@fill}{
540 \setbeamercolor{block title}{%
541 use=normal text,
542 fg=normal text.fg,
543 bg=normal text.bg!80!fg
544 }
545 }
546 \setbeamercolor{block title alerted}{%
547 use={block title, alerted text},
548 bg=block title.bg,
549 fg=alerted text.fg
550 }
551 \setbeamercolor{block title example}{%
552 use={block title, example text},
553 bg=block title.bg,
554 fg=example text.fg
555 }
556 \setbeamercolor{block body alerted}{use=block body, parent=block body}
557 \setbeamercolor{block body example}{use=block body, parent=block body}
558 \setbeamercolor{block body}{
559 use={block title, normal text},
560 bg=block title.bg!50!normal text.bg
561 }
```
#### Footnotes

```
562 \setbeamercolor{footnote}{fg=normal text.fg!90}
563 \setbeamercolor{footnote mark}{fg=.}
```
#### Process package options

```
564 \@metropolis@color@setdefaults
565 \ProcessPgfPackageOptions{/metropolis/color}
```
\mode<all>

# <span id="page-30-0"></span>6.6 Tol pgfplots theme

Paul Tol's [1](#page-30-1)2-color palette<sup>1</sup> is as follows:

```
567 \definecolor{TolDarkPurple}{HTML}{332288}
568 \definecolor{TolDarkBlue}{HTML}{6699CC}
569 \definecolor{TolLightBlue}{HTML}{88CCEE}
570 \definecolor{TolLightGreen}{HTML}{44AA99}
571 \definecolor{TolDarkGreen}{HTML}{117733}
572 \definecolor{TolDarkBrown}{HTML}{999933}
573 \definecolor{TolLightBrown}{HTML}{DDCC77}
574 \definecolor{TolDarkRed}{HTML}{661100}
575 \definecolor{TolLightRed}{HTML}{CC6677}
576 \definecolor{TolLightPink}{HTML}{AA4466}
577 \definecolor{TolDarkPink}{HTML}{882255}
578 \definecolor{TolLightPurple}{HTML}{AA4499}
```
To use these colors, we describe "cycle lists" from which PGF chooses styles for the different series in a chart.

mbarplot cycle Colors and styles intended for bar charts with up to 12 series.

```
579 \pgfplotscreateplotcyclelist{mbarplot cycle}{%
580 {draw=TolDarkBlue, fill=TolDarkBlue!70},
581 {draw=TolLightBrown, fill=TolLightBrown!70},
582 {draw=TolLightGreen, fill=TolLightGreen!70},
583 {draw=TolDarkPink, fill=TolDarkPink!70},
```
<span id="page-30-1"></span><sup>&</sup>lt;sup>1</sup>Tol actually describes several palettes; these colours are taken from the bottom row of Figure 3 in his technical note.

```
584 {draw=TolDarkPurple, fill=TolDarkPurple!70},
585 {draw=TolDarkRed, fill=TolDarkRed!70},
586 {draw=TolDarkBrown, fill=TolDarkBrown!70},
587 {draw=TolLightRed, fill=TolLightRed!70},
588 {draw=TolLightPink, fill=TolLightPink!70},
589 {draw=TolLightPurple, fill=TolLightPurple!70},
590 {draw=TolLightBlue, fill=TolLightBlue!70},
591 {draw=TolDarkGreen, fill=TolDarkGreen!70},
592 }
```
mlineplot cycle Colors and styles intended for line charts with up to 4 series.

```
593 \pgfplotscreateplotcyclelist{mlineplot cycle}{%
594 {TolDarkBlue, mark=*, mark size=1.5pt},
595 {TolLightBrown, mark=square*, mark size=1.3pt},
596 {TolLightGreen, mark=triangle*, mark size=1.5pt},
597 {TolDarkBrown, mark=diamond*, mark size=1.5pt},
598 }
```
However, the above cycle lists are not applied automatically. We still need to define styles  $-$  mlineplot and mbarplot  $-$  that the user can apply to the axis of a pgfplots chart to use the colors. We'll also take the opportunity to adjust the display of chart axes when these styles are used.

```
599 \pgfplotsset{
600 compat=1.9,
```
mlineplot A style to apply to the axis of a PGF line plot.

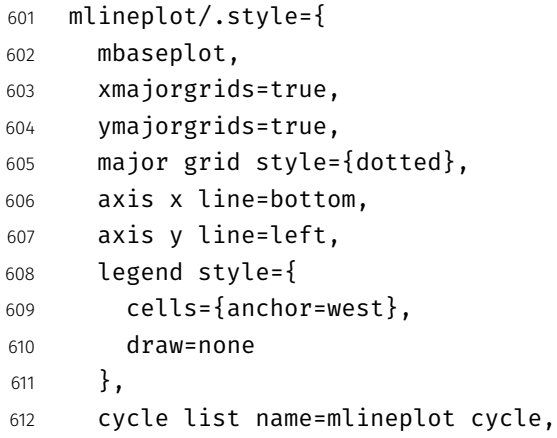

},

mbarplot A style to apply to the axis of a PGF bar chart. mbarplot uses vertical bars by horizontal mbarplot default, while horizontal mbarplot has horizontal bars as the name implies. Their shared properties are factored out into the internal style mbarplot base.

```
614 mbarplot base/.style={
615 mbaseplot,
616 bar width=6pt,
617 axis y line*=none,
618 },
619 mbarplot/.style={
620 mbarplot base,
621 ybar,
622 xmajorgrids=false,
623 ymajorgrids=true,
624 area legend,
625 legend image code/.code={%
626 \draw[#1] (0cm,-0.1cm) rectangle (0.15cm,0.1cm);
627 },
628 cycle list name=mbarplot cycle,
629 },
630 horizontal mbarplot/.style={
631 mbarplot base,
632 xmajorgrids=true,
633 ymajorgrids=false,
634 xbar stacked,
635 area legend,
636 legend image code/.code={%
637 \draw[#1] (0cm,-0.1cm) rectangle (0.15cm,0.1cm);
638 },
639 cycle list name=mbarplot cycle,
640 },
```
mbaseplot Adjusts the appearance of the axes in a PGF chart.

```
641 mbaseplot/.style={
642 legend style={
643 draw=none,
644 fill=none,
645 cells={anchor=west},
```

```
646 },
647 x tick label style={
648 font=\footnotesize
649 },
650 y tick label style={
651 font=\footnotesize
652 },
653 legend style={
654 font=\footnotesize
655 },
656 major grid style={
657 dotted,
658 },
659 axis x line*=bottom,
660 },
661 disable thousands separator/.style={
662 /pgf/number format/.cd,
663 1000 sep={}
664 },
665 }
```